<span id="page-0-3"></span>**Intro 4f —** Including an observed exogenous variable

[Description](#page-0-0) [Remarks and examples](#page-0-1) [Also see](#page-3-0)

# <span id="page-0-0"></span>**Description**

All the observed variables in a DSGE model must be modeled as endogenous control variables. This requirement implies that there is no reduced form for the endogenous variables as a function of observed exogenous variables. Any variable that is theoretically exogenous must be modeled.

Mechanically, the solution is to define a control variable that is equal to a state variable that models the exogenous process. We clarify this issue by discussing a model in which the exchange rate is theoretically exogenous.

# <span id="page-0-1"></span>**Remarks and examples [stata.com](http://stata.com)**

Remarks are presented under the following headings:

[The model](#page-0-2) [Parameter estimation](#page-2-0)

### <span id="page-0-2"></span>**The model**

We model an economy in which the growth rate of the trade-weighted exchange rate is exogenous and in which it affects inflation. Henceforth, we call the trade-weighted exchange rate just the exchange rate. We begin by adding the growth rate of the exchange rate to the inflation equation in the New Keynesian model of [DSGE] [Intro 1](https://www.stata.com/manuals/dsgeintro1.pdf#dsgeIntro1).

$$
x_t = E_t(x_{t+1}) - \{r_t - E_t(p_{t+1}) - g_t\} \tag{1}
$$

$$
r_t = \frac{1}{\beta} p_t + u_t \tag{2}
$$

$$
p_t = \beta E_t(p_{t+1}) + \kappa x_t + \psi e_t \tag{3}
$$

$$
u_{t+1} = \rho_u u_t + \epsilon_{t+1} \tag{4}
$$

$$
g_{t+1} = \rho_g g_t + \xi_{t+1} \tag{5}
$$

 $x_t$  is the output gap, which is modeled as an unobserved control variable.  $r_t$  is the interest rate, which is modeled as an observed control variable.  $p_t$  is the inflation rate, which is modeled as an observed control variable.  $g_t$  and  $u_t$  are first-order autoregressive state variables.  $e_t$  is the growth rate of the exchange rate, which we want to model as an observed exogenous variable.

The model in (1)–(5) cannot be solved because there is no equation for how the observed  $e_t$ evolves over time. A first-order autoregressive process [AR(1)] is a standard approximation to an exogenous variable, like the growth in exchange rate. We complete the model by adding an  $AR(1)$ for the unobserved state variable  $es_t$  and an equation linking the unobserved  $es_t$  to the observed  $e_t$ .

$$
x_t = E_t(x_{t+1}) - \{r_t - E_t(p_{t+1}) - g_t\} \tag{6}
$$

$$
r_t = \frac{1}{\beta} p_t + u_t \tag{7}
$$

$$
p_t = \beta E_t(p_{t+1}) + \kappa x_t + \psi e s_t \tag{8}
$$

$$
e_t = es_t \tag{8a}
$$

$$
u_{t+1} = \rho_u u_t + \epsilon_{t+1} \tag{9}
$$

$$
g_{t+1} = \rho_g g_t + \xi_{t+1} \tag{10}
$$

$$
es_{t+1} = \rho_e es_t + \eta_{t+1} \tag{11}
$$

New (8a) specifies how the unobserved state  $es_t$  is transformed into the observed control variable  $e_t$ . Equation (11) specifies that the unobserved state  $e_{t}$  is an AR(1) process. Other equations are unchanged.

#### <span id="page-2-0"></span>**Parameter estimation**

We fit this model using data on the U.S. interest rate r, inflation rate p, and the growth rate of the exchange rate  $e$ . The equation  $(e = es)$  links the observed variable  $e$  to the unobserved state variable es.

```
. use https://www.stata-press.com/data/r18/usmacro2
(Federal Reserve Economic Data - St. Louis Fed, 2017-01-15)
. dsge (x = F.x - (r - F.p - g), unobserved)
> (r = 1/{\text{beta} * p + u})> (p = {beta*F.p + {kappa} * x + {psi*es})<br>> (e = es)(e = es)> (F.u = \{rho\_u\} * u, state)> (F.g = \{rho\_g\}*g, state)(F.es = {rho_e})*es, state)(setting technique to bfgs)
Iteration 0: Log likelihood = -24249.537
Iteration 1: Log likelihood = -8517.9588 (backed up)
Iteration 2: Log likelihood = -1808.8075 (backed up)
Iteration 3: Log likelihood = -1625.0334 (backed up)<br>Iteration 4: Log likelihood = -1600.0843 (backed up)
Iteration 4: Log likelihood = -1600.0843(switching technique to nr)
Iteration 5: Log likelihood = -1557.8925 (not concave)<br>Iteration 6: Log likelihood = -1512.6127 (not concave)
Iteration 6: Log likelihood = -1512.6127 (not concave)<br>Iteration 7: Log likelihood = -1481.3062 (not concave)
Iteration 7: Log likelihood = -1481.3062Iteration 8: Log likelihood = -1276.109
Iteration 9: Log likelihood = -1273.1796 (backed up)<br>Iteration 10: Log likelihood = -1202.6998 (not concave)
Iteration 10: Log likelihood = -1202.6998Iteration 11: Log likelihood = -1180.3345 (not concave)<br>Iteration 12: Log likelihood = -1177.3994 (not concave)
Iteration 12: Log likelihood = -1177.3994Iteration 13: Log likelihood = -1176.7022
Iteration 14: Log likelihood = -1175.4734
Iteration 15: Log likelihood = -1172.8554Iteration 16: Log likelihood = -1172.1431
Iteration 17: Log likelihood = -1172.0483Iteration 18: Log likelihood = -1172.0364
Iteration 19: Log likelihood = -1172.0364DSGE model
Sample: 1973q2 thru 2015q4 \blacksquare
```
Log likelihood =  $-1172.0364$ 

|             | Coefficient | Std. err. | $\mathbf{z}$ | P >  z | [95% conf. interval] |          |
|-------------|-------------|-----------|--------------|--------|----------------------|----------|
| /structural |             |           |              |        |                      |          |
| beta        | .5106726    | .102212   | 5.00         | 0.000  | .3103408             | .7110044 |
| kappa       | .0901559    | .0334259  | 2.70         | 0.007  | .0246424             | .1556695 |
| psi         | .01373      | .0037684  | 3.64         | 0.000  | .006344              | .021116  |
| rho u       | .7789342    | .0473941  | 16.44        | 0.000  | .6860435             | .871825  |
| rho_g       | .9597848    | .0206192  | 46.55        | 0.000  | .919372              | 1.000198 |
| $rho_e$     | .2372213    | .0742225  | 3.20         | 0.001  | .0917479             | .3826948 |
| sd(e.u)     | 2.206083    | .3465985  |              |        | 1.526763             | 2.885404 |
| sd(e.g)     | .7039306    | .1545726  |              |        | .4009738             | 1.006887 |
| sd(e.es)    | 10.48932    | .5671985  |              |        | 9.377629             | 11.60101 |

From the estimates for psi, it appears that the growth of the exchange rate impacts inflation.

### <span id="page-3-0"></span>**Also see**

- [DSGE] [Intro 2](https://www.stata.com/manuals/dsgeintro2.pdf#dsgeIntro2) Learning the syntax
- [DSGE] [Intro 4](https://www.stata.com/manuals/dsgeintro4.pdf#dsgeIntro4) Writing a DSGE in a solvable form

Stata, Stata Press, and Mata are registered trademarks of StataCorp LLC. Stata and Stata Press are registered trademarks with the World Intellectual Property Organization of the United Nations. StataNow and NetCourseNow are trademarks of StataCorp LLC. Other brand and product names are registered trademarks or trademarks of their respective companies. Copyright  $\odot$  1985–2023 StataCorp LLC, College Station, TX, USA. All rights reserved.

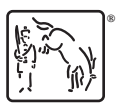

For suggested citations, see the FAQ on [citing Stata documentation](https://www.stata.com/support/faqs/resources/citing-software-documentation-faqs/).